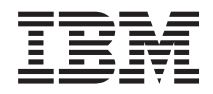

IBM BladeCenter S Tipo 7779/8886 Garanzia e supporto

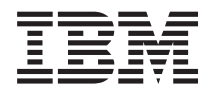

IBM BladeCenter S Tipo 7779/8886 Garanzia e supporto

### **Nota**

**Nota:** prima di utilizzare queste informazioni e il relativo prodotto, leggere le informazioni generali riportate in ["Informazioni particolari" a pagina 25](#page-30-0) e consultare il documento *Informazioni sulla sicurezza IBM* e il manuale *Guida per l'utente e Informazioni ambientali di IBM Systems* nel *CD Documentazione* IBM.

# **Indice**

# **[Richiesta di supporto e assistenza](#page-6-0)**

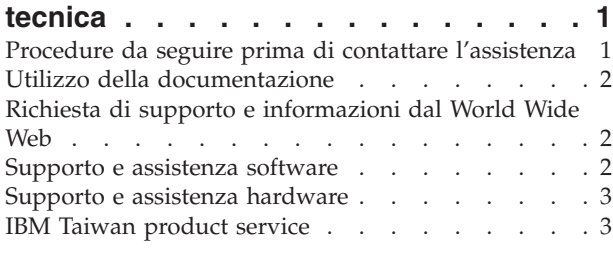

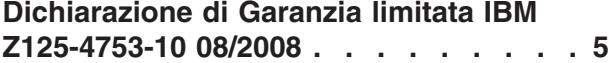

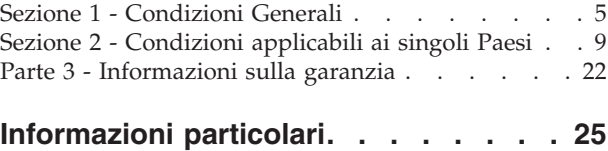

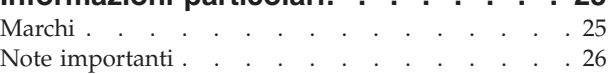

# <span id="page-6-0"></span>**Richiesta di supporto e assistenza tecnica**

Se è necessario supporto, servizio o assistenza tecnica o si desiderano semplicemente ulteriori informazioni sui prodotti IBM, si troverà un'ampia varietà di fonti IBM disponibili.

Utilizzare queste informazioni per ottenere ulteriori informazioni su IBM e prodotti IBM, determinare quali azioni eseguire in caso di problemi con un prodotto o una periferica di opzione BladeCenter e determinare chi chiamare per assistenza, se necessario.

# **Procedure da seguire prima di contattare l'assistenza**

Prima di contattare l'assistenza, accertarsi di avere eseguito questa procedura per tentare la risoluzione del problema per conto proprio.

Se si ritiene che è necessario che IBM esegua il servizio di garanzia sul prodotto IBM, i tecnici di assistenza IBM potranno fornire assistenza in modo più efficiente se ci si prepara prima della chiamata.

v È stato eseguita la ricerca di driver di periferica del sistema operativo, firmware o BIOS aggiornato per il proprio sistema? I termini e le condizioni della garanzia IBM stabiliscono che il proprietario del prodotto IBM è responsabile per la gestione e l'aggiornamento di tutto il software e firmware del prodotto (a meno che ciò non sia coperto da un ulteriore contratto di manutenzione). Il tecnico di manutenzione IBM richiederà all'utente di aggiornare il software/firmware se il problema dispone di una soluzione documentata all'interno di un aggiornamento software.

È possibile ottenere i download più recenti per il sistema dal sito di supporto IBM BladeCenter all'indirizzo [http://www.ibm.com/systems/support/](http://www.ibm.com/systems/support/supportsite.wss/selectproduct?taskind=2&brandind=5000020&taskind=2) [supportsite.wss/selectproduct?taskind=2&brandind=5000020&taskind=2.](http://www.ibm.com/systems/support/supportsite.wss/selectproduct?taskind=2&brandind=5000020&taskind=2)

- v È stato aggiunto nuovo hardware o installato nuovo software nell'ambiente? Il sito IBM BladeCenter in [http://www.ibm.com/servers/eserver/serverproven/](http://www.ibm.com/servers/eserver/serverproven/compat/us/eserver.html) [compat/us/eserver.html](http://www.ibm.com/servers/eserver/serverproven/compat/us/eserver.html) Server Proven mostra l'hardware e il software supportato dai sistemi BladeCenter.
- Utilizzare le informazioni per la risoluzione dei problemi contenute nella documentazione del sistema nonché gli strumenti di diagnostica inclusi nel sistema. Le informazioni sugli strumenti di diagnostica sono contenute nella documentazione *Guida all'individuazione dei problemi e all'assistenza* sul CD *Documentazione* IBM fornito con il sistema.
- v Visitare il sito di supporto IBM all'indirizzo<http://www.ibm.com/support> per ricercare informazioni per la risoluzione del problema.
- v Raccogliere le seguenti informazioni da fornire al servizio IBM. Tali dati consentiranno ad IBM di fornire rapidamente una soluzione al problema e garantiranno all'utente di ricevere il servizio di livello adeguato per cui ha firmato un contratto.
	- Numeri di contratto dell'accordo di manutenzione hardware e software, se applicabile
	- Numero del tipo di macchina (identificativo macchina di 4 cifre IBM)
	- Numero di modello della macchina
	- Numero di serie della macchina
- <span id="page-7-0"></span>– Livelli di firmware e BIOS del sistema corrente
- Altre informazioni pertinenti, ad esempio log e messaggi di errore
- v Inoltrare una richiesta di servizio elettronica.
	- 1. Visitare il sito [http://www.ibm.com/support.](http://www.ibm.com/support)
	- 2. In Support & downloads, fare clic su **Open service request**.
	- 3. Seguire i prompt.

L'inoltro di tale richiesta avvierà il processo per determinare una soluzione al problema dell'utente ottenendo in modo rapido ed efficiente tutte le informazioni pertinenti in possesso dell'assistenza IBM. I tecnici dell'assistenza IBM possono iniziare a lavorare sulla soluzione non appena l'utente ha completato e inoltrato una richiesta di servizio elettronica.

## **Utilizzo della documentazione**

Per informazioni sul sistema IBM BladeCenter e sul software preinstallato, se presente, o sulla periferica di opzione, consultare la documentazione fornita con il prodotto. Tale documentazione può includere documenti stampati, documenti in linea, file readme e file della guida. Per istruzioni sull'utilizzo dei programmi di diagnostica, consultare le informazioni di risoluzione dei problemi contenute nella documentazione del sistema. Tali informazioni o i programmi di diagnostica potrebbero indicare che sono necessari driver di periferica aggiuntivi o aggiornati oppure altro software. IBM gestisce pagine sul World Wide Web in cui è possibile ottenere le informazioni tecniche più recenti e scaricare aggiornamenti e driver di periferica. Per accedere a tali pagine, visitare il sito [http://www.ibm.com/](http://www.ibm.com/bladecenter/) [support/.](http://www.ibm.com/bladecenter/)

Le informazioni più aggiornate sul prodotto per BladeCenter S Tipi 7779 e 8886 sono disponibili nel Centro informazioni di IBM BladeCenter, situato in: [http://publib.boulder.ibm.com/infocenter/bladectr/documentation/index.jsp.](http://publib.boulder.ibm.com/infocenter/bladectr/documentation/index.jsp) Per accedere alla documentazione sistema BladeCenter S da questo sito, fare clic su **Chassis** → **BladeCenter S (8886)**.

# **Richiesta di supporto e informazioni dal World Wide Web**

Nel World Wide Web, il sito Web IBM dispone di informazioni aggiornate su assistenza, servizi, periferiche di opzione e sistemi IBM BladeCenter all'indirizzo [http://www.ibm.com/systems/bladecenter/.](http://www.ibm.com/systems/bladecenter/) Per informazioni sui servizi, fare clic su **Support**.

Le informazioni più aggiornate sul prodotto per BladeCenter S Tipi 7779 e 8886 sono disponibili nel Centro informazioni di IBM BladeCenter, situato in: [http://publib.boulder.ibm.com/infocenter/bladectr/documentation/index.jsp.](http://publib.boulder.ibm.com/infocenter/bladectr/documentation/index.jsp) Per accedere alla documentazione sistema BladeCenter S da questo sito, fare clic su **Chassis** → **BladeCenter S (8886)**.

### **Supporto e assistenza software**

Attraverso la Linea di supporto IBM<sup>®</sup>, è possibile ottenere assistenza telefonica a pagamento per la risoluzione dei problemi di utilizzo, configurazione e software con prodotti BladeCenter.

Per informazioni sui prodotti supportati dalla Linea di supporto nel proprio paese o regione, visitare il sito [http://www.ibm.com/services/sl/products/.](http://www.ibm.com/services/sl/products/)

Per ulteriori informazioni sulla Linea di supporto e altri servizi IBM, visitare il sito <http://www.ibm.com/services/> o<http://www.ibm.com/planetwide/> per i numeri di telefono dell'assistenza. Negli Stati Uniti e in Canada, chiamare il numero 1-800-IBM-SERV (1-800-426-7378).

## <span id="page-8-0"></span>**Supporto e assistenza hardware**

È possibile ricevere assistenza hardware tramite il proprio rivenditore o i servizi IBM.

Per individuare un rivenditore autorizzato da IBM a fornire un servizio di garanzia, visitare il sito [http://www.ibm.com/planetwide/](http://www.ibm.com/partnerworld/) e fare clic su **Find a Business Partner** sul lato destro della pagina. Per i numeri di telefono del supporto IBM, visitare il sito [http://www.ibm.com/planetwide/.](http://www.ibm.com/planetwide/) Negli Stati Uniti e in Canada, chiamare il numero 1-800-IBM-SERV (1-800-426-7378).

Negli Stati Uniti e in Canada, il supporto e l'assistenza hardware è disponibile 24 ore su 24, 7 giorni su 7. Nel Regno Unito, tali servizi sono disponibili dal lunedì al venerdì, dalle 9 alle 18.

## **IBM Taiwan product service**

Use this information to contact IBM Taiwan product service.

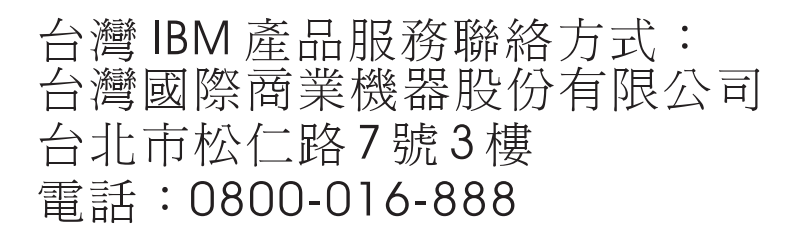

IBM Taiwan product service contact information:

- IBM Taiwan Corporation
- v 3F, No 7, Song Ren Rd.
- Taipei, Taiwan
- Telephone: 0800-016-888

# <span id="page-10-0"></span>**Dichiarazione di Garanzia limitata IBM Z125-4753-10 08/2008**

Questa Dichiarazione di Garanzia limitata comprende Parte 1 - Disposizioni Generali, Parte 2 - Clausole specifiche ai singoli paesi e Parte 3 - Informazioni relative alla Garanzia. Le clausole della Parte 2 sostituiscono o modificano quelle della Parte 1. Per gli obiettivi della presente Dichiarazione di Garanzia limitata, "IBM" indica l'entità IBM che ha fornito la Macchina all'utente o al rivenditore, ad esempio International Business Machines Corporation negli Stati uniti o IBM World Trade Corporation o l'entità IBM locale nel proprio paese.

# **Sezione 1 - Condizioni Generali**

Le garanzie fornite da IBM in questa Dichiarazione di Garanzia limitata si applicano solo a Macchine acquistate per proprio utilizzo e non per rivendita. Il termine "Macchina" indica una macchina IBM, le sue funzioni, conversioni, aggiornamenti, elementi o accessori o qualsiasi loro combinazione. Il termine "Macchina" non include alcun programma software, sia esso precaricato con la Macchina, installato in seguito o in altro modo.**Nessuna disposizione delle seguenti condizioni di garanzia limitata invalida i diritti del consumatore che, per contratto, non possono subire limitazioni.** .

Questa Dichiarazione di garanzia limitata è disponibile, in più lingue, sul seguente sito Web IBM: [http://www.ibm.com/systems/support/machine\\_warranties/.](http://www.ibm.com/systems/support/machine_warranties/)

### **Cosa comprende questa Garanzia**

IBM garantisce che ogni Macchina sia priva di difetti nei materiali e nella fattura e sia conforme alle specifiche IBM. Le "Specifiche" sono informazioni specifiche di una macchina riportate in un documento chiamato "Specifiche ufficiali pubblicate" disponibile su richiesta.

Durante il periodo di garanzia, IBM fornisce un servizio di riparazione e sostituzione per le macchine con il tipo di servizio di garanzia che la IBM indica per la Macchina. Il periodo di garanzia per la Macchina è un periodo fisso che ha inizio dalla data di installazione originaria. La data sulla fattura di acquisto o sullo scontrino costituisce la Data di Installazione, a meno che IBM o il rivenditore non comunichino altrimenti. Il periodo di garanzia, il tipo di garanzia e il livello di servizio che si applicano alla Macchina sono indicati nella Parte 3.

Molte funzioni, conversioni, o aggiornamenti implicano la rimozione di parti e la loro restituzione ad IBM. Una parte IBM che sostituisce quella rimossa assumerà lo stato di servizio di garanzia della parte rimossa. Una parte IBM aggiunta ad una Macchina senza sostituire una parte precedentemente installata è soggetta ad una garanzia effettiva dalla data di installazione. A meno che non venga specificato diversamente da IBM, il periodo di garanzia, il tipo di garanzia e il livello di servizio di tale parte è lo stesso della Macchina sulla quale è installata.

A meno che IBM non specifichi diversamente, tali garanzie si applicano solo al paese o alla regione in cui è stata acquisita la Macchina.

### **TALI GARANZIE COSTITUISCONO LE GARANZIE ESCLUSIVE DELL'UTILIZZATORE E SOSTITUISCONO TUTTE LE ALTRE GARANZIE O**

**CONDIZIONI, ESPRESSE O IMPLICITE, IVI INCLUSE, MA NON LIMITATE A, GARANZIE O CONDIZIONI IMPLICITE DI COMMERCIABILITÀ ED IDONEITÀ PER UNO SCOPO PARTICOLARE E QUALSIASI GARANZIA DI TITOLARITÀ O NON VIOLAZIONE. POICHÉ LA LEGISLAZIONE DI ALCUNI PAESI NON CONSENTE L'ESCLUSIONE DELLE GARANZIE ESPRESSE O IMPLICITE, LA SUDDETTA ESCLUSIONE POTREBBE NON ESSERE APPLICABILE. IN TAL CASO, TALI GARANZIE SARANNO LIMITATE ALLA DURATA DEL PERIODO DI GARANZIA. NESSUNA GARANZIA È APPLICABILE DOPO TALE PERIODO. LA LEGISLAZIONE DI ALCUNI STATI NON CONSENTE LIMITAZIONI BASATE SULLA DURATA DI UNA GARANZIA IMPLICITA, LA SUDDETTA LIMITAZIONE PUÒ NON ESSERE APPLICABILE.**

#### **Cosa non comprende questa Garanzia**

Questa garanzia non comprende quanto segue:

- a. guasto o danno derivante da un errato utilizzo (incluso ma non limitato all'utilizzo di qualsiasi capacità della Macchina diverso da quello autorizzo da IBM per iscritto), incidente, modifica, ambiente fisico o operativo inadatto oppure impropria manutenzione da parte dell'utente o di una terza parte;
- b. malfunzionamento dovuto ad eventi che esulano dal controllo dell'IBM;
- c. malfunzionamento causato da un prodotto per cui IBM non è responsabile;
- d. qualsiasi prodotto non IBM, inclusi quelli forniti con o installati in una Macchina IBM su richiesta dell'utente;
- e. accessori, ricambi e prodotti di consumo (ad esempio, batterie e cartucce per stampante) e parti strutturali (telai e coperture);
- f. servizio di alterazioni della Macchina e
- g. servizio di una Macchina sulla quale si stanno utilizzando funzioni o funzionalità diverse da quelle autorizzate per iscritto da IBM.

La garanzia è considerata nulla con la rimozione o l'alterazione di etichette identificative sulla Macchina o su sue parti.

IBM non garantisce alcun funzionamento ininterrotto o privo di errori di una Macchina.

Qualsiasi supporto tecnico o di altro tipo fornito per una Macchina in base alla garanzia, quale assistenza con domande relative al "come fare" e quelle relative all'impostazione e all'installazione della Macchina, viene fornito SENZA ALCUN TIPO DI GARANZIA..

### **Come ottenere il Servizio di Garanzia**

Se la Macchina non funziona come garantito durante il periodo di garanzia, fare riferimento alla documentazione di servizio fornita con la Macchina per procedure di determinazione del problema e di assistenza. Una copia della documentazione di servizio per la Macchina è disponibile anche al seguente sito Web IBM: <http://www.ibm.com> in "Support and downloads".

Se non è possibile risolvere il problema personalmente con la documentazione di servizio, contattare IBM o il proprio rivenditore per ottenere il servizio di garanzia. Le informazioni di contatto per IBM vengono fornite nella Parte 3. Se la Macchina

non è stata registrata con IBM, è possibile che venga richiesto di presentare lo scontrino d'acquisto a testimonianza della propria titolarità al servizio di garanzia.

#### **Modalità di risoluzione di problemi da parte di IBM**

IBM tenterà di diagnosticare e risolvere il problema per telefono o elettronicamente accedendo ad un sito Web Internet IBM. Alcune macchine contengono funzionalità di supporto remoto per la notifica diretta, la determinazione remota e la risoluzione dei problemi con IBM. Quando si contatta IBM per il servizio, è necessario seguire le procedure di determinazione e risoluzione del problema specificate da IBM. In seguito alla determinazione del problema, se IBM decide che è necessario un servizio on-site, verrà pianificata la visita di un tecnico per l'assistenza presso la sede dell'utente.

L'utente è responsabile del download o dell'acquisizione da parte di IBM e della conseguente installazione del Codice Macchina designato (microcodice, codice "BIOS" (basic input/output system)), dei programmi di utilità, dei driver di periferica e della diagnostica consegnati con una Macchina IBM e di altri aggiornamenti software scaricati da un sito Web Internet IBM o da altri supporti elettronici e seguendo le istruzioni fornite da IBM. È possibile richiedere ad IBM di installare le modifiche al codice della Macchina; tuttavia, questo servizio potrebbe essere a pagamento.

Alcune parti delle macchine IBM sono indicate come "CRU" (Customer Replaceable Unit). Se è possibile risolvere il problema con una CRU (ad esempio, tastiera, memoria, unità disco fisso), IBM spedirà la CRU all'utente per l'installazione.

Se la Macchina non funziona come previsto durante il periodo di garanzia e non è possibile risolvere il problema per telefono o elettronicamente, attraverso la relativa applicazione del codice Macchina o gli aggiornamenti software o con una CRU, IBM o il rivenditore approvato da IBM a fornire il servizio di garanzia potranno, a loro discrezione, 1) riparare la Macchina per renderla funzionante come garantito o 2) sostituirla con un'altra che sia almeno funzionalmente equivalente. Se IBM o uno dei suoi subappaltatori non fosse in grado di fare nessuna delle due cose, è possibile restituire la Macchina al punto vendita e ricevere il rimborso del corrispettivo pagato.

IBM o il relativo subappaltatore o il rivenditore gestiranno e installeranno anche le modifiche tecniche da applicare alla Macchina.

### **Sostituzione di una Macchina o di una sua parte**

Quando il servizio di garanzia comporta la sostituzione di una Macchina o di una parte, l'elemento che IBM o il relativo subappaltatore o rivenditore sostituiscono diviene di proprietà dell'IBM e il sostituto diviene di proprietà dell'utente. Si afferma che tutti gli articoli sostituiti sono di buona qualità ed inalterati. La sostituzione può non essere nuova, ma sarà pienamente funzionante e con funzioni almeno equivalenti a quelle dell'articolo sostituito. La sostituzione assume lo stato del servizio di garanzia dell'articolo sostituito.

#### **Ulteriori responsabilità dell'utente**

### Voi accettate:

- a. prima che IBM o il relativo subappaltatore o rivenditore sostituisca la Macchina o una sua parte, l'utente accetta di rimuovere tutte le funzioni, parti, opzioni, modifiche e allegati non coperti dal servizio di garanzia e di verificare che la Macchina sia libera da obblighi o limitazioni legali che ne impediscano la sostituzione;
- b. ottenere dal proprietario l'autorizzazione per consentire lo svolgimento del servizio da parte di IBM o del relativo rivenditore o subappaltatore su una Macchina non in proprio possesso;
- c. Prima che il servizio venga fornito, laddove applicabile:
	- 1. seguire le procedure di richiesta del servizio fornite da IBM o dal relativo rivenditore o subappaltatore;
	- 2. eseguire il backup e proteggere tutti i programmi, dati e fondi contenuti nella Macchina e
	- 3. informare IBM o il relativo rivenditore o subappaltatore delle modifiche nella posizione della Macchina;
- d. fornire ad IBM o al relativo rivenditore o subappaltatore un accesso sufficiente e sicuro alle proprie strutture per consentire ad IBM l'adempimento dei suoi obblighi;
- e. consentire ad IBM o al relativo rivenditore o subappaltatore di installare le modifiche tecniche obbligatorie, ad esempio quelle richieste per sicurezza;
- f. quando il tipo di servizio di garanzia richiede la consegna di una Macchina malfunzionante a IBM, l'utente acconsente a spedirla, adeguatamente confezionata, secondo le specifiche fornite da IBM, in un luogo designato da IBM. Una volta avvenuta la riparazione o la sostituzione della Macchina, IBM la restituirà o fornirà una Macchina di sostituzione a sue spese, a meno che IBM non specifichi diversamente. IBM è responsabile per la perdita o per danni alla Macchina solo mentre questa è 1) in possesso di IBM o 2) in fase di transito nei casi in cui IBM è responsabile delle spese di trasporto e
- g. eliminare in modo sicuro dalle Macchine che si restituiscono alla IBM tutti i programmi e i dati non forniti dalla IBM, incluse senza limitazioni: 1) informazioni su individui identificabili o identificati o entità legali ("Dati personali") e 2) informazioni riservate o relative al proprietario e altri dati. Se la rimozione di dati personali non è possibile, si accetta di trasformare tali informazioni (ad esempio rendendole anonime o codificandole) in modo che non possano più essere qualificati come dati personali secondo la normativa vigente. Si accetta anche di rimuovere ogni fondo dalle Macchine restituite ad IBM. IBM non è responsabile dei fondi, programmi non forniti da IBM con la Macchina o dati contenuti in una Macchina restituita alla IBM. Si riconosce che, per mettere in atto le responsabilità in questa Dichiarazione di garanzia limita, IBM potrebbe consegnare tutta o parte della Macchina o i relativi software in altri uffici IBM o di terze parti in tutto il mondo e l'utente autorizza IBM a svolgere tali operazioni.

### **Limitazione di responsabilità**

Possono verificarsi circostanze in cui, a causa di un errore da parte di IBM o per responsabilità di terzi, si ha il diritto di richiedere i danni ad IBM. Senza considerare la base sulla quale si ha il diritto di risarcimento danni da IBM (inclusi reato grave, negligenza, erronea dichiarazione o altre pretese relative al contratto o al torto), fatta salva qualsiasi responsabilità a cui non si può rinunciare o limitata dalle leggi applicabili, l'intera responsabilità di IBM relativamente ai danni derivanti o correlati a ciascun Prodotto non supererà:

- <span id="page-14-0"></span>a. danni fisici (incluso il decesso) e danni tangibili alla patrimonio e alla proprietà personale e
- b. la somma di qualunque altro danno diretto, fino al pagamento dei canoni (se ricorrenti, si applicano i canoni di 12 mesi) per la Macchina che è oggetto di reclamo. Nell'ambito di questa voce, il termine "Macchina" include il Codice macchina e il Codice interno di licenza ("LIC").

Questa limitazione si applica anche ai fornitori, subappaltatori e rivenditori IBM. E rappresenta il massimo per cui IBM e i relativi fornitori, subappaltatori e rivenditori sono collettivamente responsabili.

**IN NESSUN CASO IBM, O I RELATIVI FORNITORI, SUBAPPALTATORI O RIVENDITORI SONO RESPONSABILI PER QUANTO SEGUE ANCHE SE INFORMATI DELLA POSSIBILE VERIFICARSI DI TALI DANNI: 1) PRETESE DI RISARCIMENTO DA PARTE DI TERZI (DIVERSE DA QUELLE ELENCATE NEL SUDDETTO ARTICOLO); 2) PERDITA O DANNO A DATI; 3) DANNI SPECIALI, INCIDENTALI O INDIRETTI O QUALSIASI DANNO CONSEQUENZIALE O 4) PERDITA DI PROFITTI, MANCATO GUADAGNO, BENEFICIO O RISPARMIO ANTICIPATO. POICHÉ LA LEGISLAZIONE DI ALCUNI PAESI NON CONSENTE L'ESCLUSIONE O LA LIMITAZIONE DI DANNI INCIDENTALI O CONSEQUENZIALI, LE SUDDETTE ESCLUSIONI O LIMITAZIONI POTREBBERO NON ESSERE APPLICABILI.**

### **Legge regolatrice**

Sia l'utilizzatore sia IBM acconsentono all'applicazione delle leggi del paese in cui è stata acquisita la Macchina per regolare, interpretare e fa rispettare tutti i diritti, i doveri e gli obblighi di IBM e dell'utilizzatore derivanti da o in qualsiasi modo relativi all'oggetto della presente Dichiarazione di Garanzia limitata, senza creare conflitto con i principi di legge.

### **TALI GARANZIE DANNO SPECIFICI DIRITTI LEGALI ED È ANCHE POSSIBILE OTTENERE ALTRI DIRITTI CHE POSSONO VARIARE DA STATO A STATO, DA GIURISDIZIONE A GIURISDIZIONE.**

### **Giurisdizione**

Tutti i diritti, i doveri e gli obblighi dell'utilizzatore sono soggetti ai tribunali del paese in cui è stata acquisita la Macchina.

# **Sezione 2 - Condizioni applicabili ai singoli Paesi**

### **AMERICAS**

### **Jurisdiction:**

*The following sentence is added to this section as it applies to countries in bold print below:*

Any litigation arising from this Statement of Limited Warranty will be settled exclusively by 1) in **Argentina**; the Ordinary Commercial Court of the city of Buenos Aires; 2) in **Bolivia**; the courts of the city of La Paz; 3) in **Brazil**; court of Rio de Janeiro, RJ; 4) in **Chile**; the Civil Courts of Justice of Santiago; 5) in **Colombia**; the Judges of the Republic of Colombia; 6) in **Equador**; the civil judges of Quito for executory or summary proceedings (as applicable); 7) in **Mexico**; the courts located in Mexico City, Federal District; 8) in **Paraguay**; the courts of the city of Asuncion; 9) in **Peru**; the judges and tribunals of the judicial district of Lima, Cercado; 10) in **Uruguay**; the courts of the city of Montevideo; 11) in Venezuela; the courts of the metropolitan area of the city of Caracas.

### **BRAZIL**

### **Exchange of a Machine or Part:**

#### *Delete the last sentence:*

The replacement assumes the warranty service status of the replaced item.

### **CANADA**

#### **What this Warranty Covers:**

### *The following replaces the 2nd paragraph to this section:*

During the warranty period, IBM provides repair and exchange service for the Machine under the type of warranty service IBM designates for the Machine. The warranty period for the Machine is a fixed period starting on its original Date of Installation. The date on your purchase invoice or sales receipt is the Date of Installation unless IBM informs you otherwise. The warranty period, type of warranty, and service level that apply to your Machine are designated in Part 3.

#### **Limitation of Liability:**

*The following replaces item a and item b of this section:*

- a. damages for bodily injury (including death) or physical harm to real property and tangible personal property caused by IBM's negligence; and
- b. the amount of any other actual direct damages, up to the greater of \$100,000.00 or the charges (if recurring, 12 months' charges apply) for the Machine that is subject of the claim. For purposes of this item, the term "Machine" includes Machine Code and Licensed Internal Code ("LIC").

### **Governing Law:**

*The following replaces "laws of the country in which you acquired the Machine" in the first sentence:*

laws in the Province of Ontario.

#### **PERU**

#### **Limitation of Liability:**

#### *The following is added at the end of this section:*

In accordance with Article 1328 of the Peruvian Civil Code the limitations and exclusions specified in this section will not apply to damages caused by IBM's willful misconduct ("dolo") or gross negligence ("culpa inexcusable").

### **UNITED STATES**

### **Governing Law:**

*The following replaces "laws of the country in which you acquired the Machine" in the first sentence:*

laws of the State of New York

### **ASIA PACIFIC**

### **AUSTRALIA**

### **What this Warranty Covers:**

### *The following paragraph is added to this section:*

The warranties specified in this Section are in addition to any rights you may have under the Trade Practices Act 1974 or other similar legislation and are only limited to the extent permitted by the applicable legislation.

### **Limitation of Liability:**

### *The following is added to this section:*

Where IBM is in breach of a condition or warranty implied by the Trade Practices Act 1974 or other similar legislation, IBM's liability is limited to the repair or replacement of the goods or the supply of equivalent goods. Where that condition or warranty relates to right to sell, quiet possession or clear title, or the goods are of a kind ordinarily acquired for personal, domestic or household use or consumption, then none of the limitations in this paragraph apply.

### **Governing Law:**

*The following replaces "laws of the country in which you acquired the Machine" in the first sentence:*

laws of the State or Territory

### **CAMBODIA AND LAOS**

### **Governing Law:**

*The following replaces "laws of the country in which you acquired the Machine" in the first sentence:*

laws of the State of New York, United States of America

### **CAMBODIA, INDONESIA AND LAOS**

### **Arbitration:**

*The following is added under this heading:*

Disputes arising out of or in connection with this Statement of Limited Warranty shall be finally settled by arbitration which shall be held in Singapore in

accordance with the Arbitration Rules of Singapore International Arbitration Center ("SIAC Rules") then in effect. The arbitration award shall be final and binding for the parties without appeal and shall be in writing and set forth the findings of fact and the conclusions of law.

The number of arbitrators shall be three, with each side to the dispute being entitled to appoint one arbitrator. The two arbitrators appointed by the parties shall appoint a third arbitrator who shall act as chairman of the proceedings. Vacancies in the post of chairman shall be filled by the president of the SIAC. Other vacancies shall be filled by the respective nominating party. Proceedings shall continue from the stage they were at when the vacancy occurred.

If one of the parties refuses or otherwise fails to appoint an arbitrator within 30 days of the date the other party appoints its, the first appointed arbitrator shall be the sole arbitrator, provided that the arbitrator was validly and properly appointed.

All proceedings shall be conducted, including all documents presented in such proceedings, in the English language. The English language version of this Statement of Limited Warranty prevails over any other language version.

### **HONG KONG S.A.R.**

As applies to transactions initiated and performed in Hong Kong S.A.R., phrases throughout this Agreement containing the word "country" (for example, "country of purchase" and "country of Installation") are replaced with "Hong Kong S.A.R."

#### **INDIA**

#### **Limitation of Liability:**

*The following replaces item a and item b of this section:*

- liability for bodily injury (including death) or damage to real property and tangible personal property will be limited to that caused by IBM's negligence; and
- b. as to any other actual damage arising in any situation involving nonperformance by IBM pursuant to, or in any way related to the subject of this Statement of Limited Warranty, the charge paid by you for the individual Machine that is the subject of the claim. For purposes of this item, the term "Machine" includes Machine Code and Licensed Internal Code ("LIC").

### **Arbitration:**

#### *The following is added under this heading:*

Disputes arising out of or in connection with this Statement of Limited Warranty shall be finally settled by arbitration which shall be held in Bangalore, India in accordance with the laws of India then in effect. The arbitration award shall be final and binding for the parties without appeal and shall be in writing and set forth the findings of fact and the conclusions of law.

The number of arbitrators shall be three, with each side to the dispute being entitled to appoint one arbitrator. The two arbitrators appointed by the parties shall appoint a third arbitrator who shall act as chairman of the proceedings. Vacancies in the post of chairman shall be filled by the president of the Bar

Council of India. Other vacancies shall be filled by the respective nominating party. Proceedings shall continue from the stage they were at when the vacancy occurred.

If one of the parties refuses or otherwise fails to appoint an arbitrator within 30 days of the date the other party appoints its, the first appointed arbitrator shall be the sole arbitrator, provided that the arbitrator was validly and properly appointed.

All proceedings shall be conducted, including all documents presented in such proceedings, in the English language. The English language version of this Statement of Limited Warranty prevails over any other language version.

### **JAPAN**

### **Governing Law:**

*The following sentence is added to this section:*

Any doubts concerning this Statement of Limited Warranty will be initially resolved between us in good faith and in accordance with the principle of mutual trust.

### **MACAU S.A.R.**

As applies to transactions initiated and performed in Macau S.A.R., phrases throughout this Agreement containing the word "country" (for example, "country of purchase" and "country of Installation") are replaced with "Macau S.A.R."

### **MALAYSIA**

### **Limitation of Liability:**

*The word* "*SPECIAL*" *in item 3 of the last paragraph is deleted.*

### **NEW ZEALAND**

### **What this Warranty Covers:**

*The following paragraph is added to this section:*

The warranties specified in this section are in addition to any rights you may have under the Consumer Guarantees Act 1993 or other legislation which cannot be excluded or limited. The Consumer Guarantees Act 1993 will not apply in respect of any goods which IBM provides, if you require the goods for the purposes of a business as defined in that Act.

### **Limitation of Liability:**

### *The following is added to this section:*

Where Machines are not acquired for the purposes of a business as defined in the Consumer Guarantees Act 1993, the limitations in this Section are subject to the limitations in that Act.

### **PEOPLE'S REPUBLIC OF CHINA (PRC)**

### **Governing Law:**

*The following replaces "laws of the country in which you acquired the Machine" in the first sentence:*

laws of the State of New York, United States of America (except when local law requires otherwise).

### **PHILIPPINES**

#### **Limitation of Liability:**

*Item 3 in the last paragraph is replaced by the following:*

### **SPECIAL (INCLUDING NOMINAL AND EXEMPLARY DAMAGES), MORAL, INCIDENTAL, OR INDIRECT DAMAGES FOR ANY ECONOMIC CONSEQUENTIAL DAMAGES; OR**

#### **Arbitration:**

#### *The following is added under this heading:*

Disputes arising out of or in connection with this Statement of Limited Warranty shall be finally settled by arbitration which shall be held in Metro Manila, Philippines in accordance with the laws of the Philippines then in effect. The arbitration award shall be final and binding for the parties without appeal and shall be in writing and set forth the findings of fact and the conclusions of law.

The number of arbitrators shall be three, with each side to the dispute being entitled to appoint one arbitrator. The two arbitrators appointed by the parties shall appoint a third arbitrator who shall act as chairman of the proceedings. Vacancies in the post of chairman shall be filled by the president of the Philippine Dispute Resolution Center, Inc. Other vacancies shall be filled by the respective nominating party. Proceedings shall continue from the stage they were at when the vacancy occurred.

If one of the parties refuses or otherwise fails to appoint an arbitrator within 30 days of the date the other party appoints its, the first appointed arbitrator shall be the sole arbitrator, provided that the arbitrator was validly and properly appointed.

All proceedings shall be conducted, including all documents presented in such proceedings, in the English language. The English language version of this Statement of Limited Warranty prevails over any other language version.

### **SINGAPORE**

#### **Limitation of Liability:**

*The words* "*SPECIAL*" and "*ECONOMIC*" *in item 3 in the last paragraph are deleted.*

### **EUROPA, MEDIO ORIENTE, AFRICA (EMEA)**

### **LE SEGUENTI CLAUSOLE SI APPLICANO A TUTTI I PAESI EMEA:**

*Le clausole delle presente Dichiarazione di Garanzia limitata si applicano alle Macchine acquistate da IBM o da un rivenditore IBM.*

#### **Come ottenere i Servizio di Garanzia:**

*Aggiungere i seguenti paragrafi in Europa occidentale (Andorra, Austria, Belgio, Bulgaria, Cipro, Repubblica ceca, Danimarca, Estonia, Finlandia, Francia, Germania, Grecia, Ungheria, Islanda, Irlanda, Italia, Latvia, Liechtenstein, Lituania, Lussemburgo, Malta, Monaco, Paesi Bassi, Norvegia, Polonia, Portogallo, Romania, San Marino, Slovacchia, Slovenia, Spagna, Svezia, Svizzera, Regno Unito, Città del Vaticano e qualsiasi altro paese aggiunto successivamente all'Unione Europea, a partire dalla data di accesso):*

La garanzia per Macchine acquisite in Europa Occidentale sarà valida ed applicabile in tutti i paesi dell'Europa Occidentale a condizione che le Macchine siano state annunciate e rese disponibili in tali paesi.

Acquistando una Macchina in uno dei paesi dell'Europa occidentale, come definito in precedenza, è possibile ottenere il servizio di garanzia per la Macchina in uno qualsiasi di questi paesi, rivolgendosi (1) ad un rivenditore IBM autorizzato a fornire il servizio di garanzia o (2) ad IBM, purché la Macchina stata commercializzata e resa disponibile da IBM nel paese in cui si desidera ottenere tale servizio.

Se si acquista una Macchina in un paese del Medio Oriente o dell'Africa, è possibile ottenere il servizio di garanzia per quella Macchina da un ente IBM all'interno del paese di acquisto, se tale ente IBM fornisce il servizio di garanzia in quel paese, o da un rivenditore IBM, autorizzato da IBM a fornire servizio di garanzia per quella Macchina in tale paese. Il servizio di Garanzia in Africa è disponibile entro 50 chilometri da un fornitore IBM autorizzato al servizio. Si è responsabili dei costi di trasporto per le Macchine che si trovano oltre 50 KM da un fornitore IBM autorizzato al servizio.

#### **Normativa vigente:**

### *La frase"le leggi del paese in cui è stata acquistata la Macchina" viene sostituita da:*

1) "le leggi dell'Austria" in **Albania, Armenia, Azerbaigian, Bielorussia, Bosnia-Erzegovina, Bulgaria, Croazia, Georgia, Ungheria, Kazakistan, Kirghizistan, Macedonia FYR, Moldavia, Montenegro, Polonia, Romania, Russia, Serbia, Slovacchia, Slovenia, Tagikistan, Turkmenistan, Ucraina e Uzbekistan**; 2) "le leggi della Francia" in **Algeria, Benin, Burkina Faso, Camerun, Repubblica dell'Africa Centrale, Ciad, Comore, Repubblica del Congo, Gibuti, Repubblica Democratica del Congo, Guinea Equatoriale, Guiana Francese, Polinesia Francese, Gabon, Gambia, Guinea, Guinea-Bissau, Costa d'Avorio, Libano, Libia, Madagascar, Mali, Mauritania, Mauritius, Mayotte, Marocco, Nuova Caledonia, Nigeria, Reunion, Senegal, Seychelles, Togo, Tunisia, Vanuatu, e Wallis & Futuna**; 3) "le leggi della Finlandia" in **Estonia, Latvia e Lituania**; 4) "le leggi dell'Inghilterra" in **Angola, Bahrain, Botswana, Burundi, Egitto, Eritrea, Etiopia, Ghana, Giordania, Kenya, Kuwait, Liberia, Malawi, Malta, Mozambico, Nigeria, Oman, Pakistan, Qatar, Rwanda, Sao Tome, Arabia Saudita, Sierra Leone, Somalia, Tanzania, Uganda, Emirati Arabi Uniti, Regno Unito, West Bank/Gaza, Yemen, Zambia e Zimbabwe**; 5) "le leggi del Sud Africa" in **Namibia, Lesotho e Swaziland**; 6) "le leggi della Svizzera" in **Liechtenstein** e 7) "le leggi della Repubblica ceca" nella **Repubblica ceca**.

#### **Giurisdizione:**

#### *A questa sezione vanno aggiunte le seguenti eccezioni:*

1) In **Austria**, la scelta della giurisdizione per tutte le controversie derivanti da questa Dichiarazione di Garanzia limitata e ad essa relative, inclusa la sua esistenza, sarà di competenza del tribunale di Vienna, Austria (Città-Interna); 2) in in **Angola, Bahrain, Botswana, Burundi, Egitto, Eritrea, Etiopia, Ghana, Giordania, Kenya, Kuwait, Liberia, Malawi, Malta, Mozambico, Nigeria, Oman, Pakistan, Qatar, Rwanda, Sao Tome, Arabia Saudita, Sierra Leone, Somalia, Tanzania, Uganda, Emirati Arabi Uniti, West Bank/Gaza, Yemen, Zambia, e Zimbabwe**, tutte le controversie derivanti da questa Dichiarazione di Garanzia limitata o relative alla sua esecuzione, inclusi i processi sommari, saranno sottoposte all'esclusiva giurisdizione dei tribunali inglesi; 3) in **Belgio e Lussemburgo**, tutte le controversie derivanti da questa Dichiarazione di Garanzia limitata o relative alla sua interpretazione ed esecuzione, saranno di competenza della legge e dei tribunali della capitale, del paese del proprio ufficio registrato e/o della sede commerciale; 4) in **Francia, Algeria, Benin, Burkina Faso, Cameroon, Repubblica Centrale Africana, Ciad, Comore, Repubblica del Congo, Djibouti, Repubblica Democratica del Congo, Guinea Equatoriale, Guiana Francese, Polinesia Francese, Gabon, Gambia, Guinea, Guinea-Bissau, Costa d'Avorio, Libano, Libia, Madagascar, Mali, Mauritania, Mauritius, Mayotte, Marocco, Nuova Caledonia, Niger, Reunion, Senegal, Seychelles, Togo, Tunisia, Vanuatu e Wallis & Futuna**; tutte le controversie derivanti da questa Dichiarazione di garanzia limitata o relative alla sua violazione o esecuzione, inclusi i processi sommari, saranno trattate esclusivamente dal Tribunale Commerciale di Parigi; 5) in **Sud Africa, Namibia, Lesotho e Swaziland**, entrambe le parti accettano di sottoporre le controversie relative a questa Dichiarazione di Garanzia limitata alla giurisdizione dell'Alta Corte a Johannesburg; 6) in **Turchia**; tutte le controversie derivanti da o in connessione con questa Dichiarazione di Garanzia limitata saranno risolte dalle Corti Centrali di Instanbul (Sultanahmet) e dai Direttorati Esecutivi di Istanbul, Repubblica della Turchia; 7) in ciascuno dei seguenti paesi, qualsiasi pretesa legale derivante da questa Dichiarazione di Garanzia limitata sarà portata davanti e risolta esclusivamente dal tribunale competente di a) Atene per la Grecia, b) Tel Aviv-Jaffa per **Israele**, c) Milano per l'**Italia**, d) Lisbona per il **Portogallo** e e) Madrid per la **Spagna**; 8) nel **Regno Unito**, entrambe le parti accettano di sottoporre le controversie relative a questa Dichiarazione di Garanzia limitata alla giurisdizione dei tribunali inglesi; 9) in **Liechtenstein**, tutti i diritti, doveri e obblighi delle parti saranno stabiliti esclusivamente dal Tribunale competente di Zurigo e 10) "alle Corti competenti della Repubblica ceca".

#### **Arbitrato:**

#### *il seguente paragrafo viene aggiunto in questa intestazione:*

In **In Albania, Armenia, Azerbaijan, Bielorussia, Bosnia-Erzegovina, Bulgaria, Croazia, Georgia, Ungheria, Kazakhstan, Kyrgyzstan, FYR Macedonia, Moldova, Polonia, Romania, Russia, Slovacchia, Slovenia, Tajikistan, Turkmenistan, Ucraina e Uzbekistan** tutte le controversie derivanti da questa Dichiarazione di Garanzia limitata o relative alla sua violazione, rescissione o annullamento saranno risolte in base alle Regole di Arbitrato e Conciliazione dell'International Arbitral Center della Federal Economic Chamber a Vienna (Regole di Vienna Rules) da tre arbitri nominati in conformità con tali Regole. L'arbitrato si terrà a Vienna, Austria, e la lingua ufficiale del processo sarà l'inglese. La decisione degli arbitri sarà decisiva e vincolante per entrambe le parti. Pertanto, in conformità al paragrafo 598 (2) del Codice Austriaco della Procedura Civile, le parti espressamente

rinunciano all'applicazione del paragrafo 595 (1) numero 7 del Codice. Ad ogni modo, IBM può istituire processi in una corte competente nel paese di installazione.

In **Estonia, Lettonia e Lituania**, tutte le controversie derivanti da questa Dichiarazione di Garanzia limitata saranno risolte in arbitrato che si terrà ad Helsinki, Finlandia in conformità alle leggi d'arbitrato della Finlandia allora in vigore. Ogni parte nominerà un arbitro. Gli arbitri unitamente nomineranno il presidente. Nel caso in cui gli arbitri non concordino sulla scelta del presidente, allora questi sarà nominato dalla Camera Centrale di Commercio di Helsinki.

### **DIRETTIVA SULLE BATTERIE DELL'UNIONE EUROPEA (UE)**

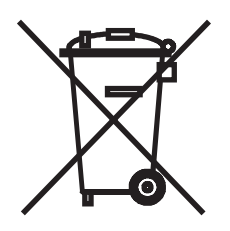

**Avviso:** questo marchio si applica solo ai paesi all'interno dell'Unione Europea.

Le batterie o la confezione delle batterie sono etichettate in conformità con la Direttiva Europea 2006/66/EC relativa a batterie e accumulatori generici e usati. La Direttiva determina la struttura per la restituzione e il riciclaggio di accumulatori e batterie usati secondo le normative applicabili all'interno dell'Unione Europea. Questa etichetta viene applicata a varie batterie per indicare che non devono essere smaltite come rifiuti comuni ma recuperate al termine del loro ciclo di vita in conformità con la suddetta Direttiva.

In conformità con la Direttiva Europea 2006/66/EC, le batterie e gli accumulatori vengono etichettati per indicare che devono essere raccolti separatamente e riciclati al termine del loro ciclo di vita. L'etichetta sulla batteria potrebbe includere anche un simbolo chimico riportante il metallo contenuto al suo interno (Pb per piombo, Hg per mercurio e Cd per cadmio). Gli utenti di batterie e accumulatori non devono disfarsi di tali componenti come se fossero rifiuti urbani comuni, ma devono utilizzare la struttura di raccolta disponibile per la restituzione, il riciclaggio e il trattamento di batterie e accumulatori. La partecipazione del cliente è importante per ridurre al minimo i potenziali effetti provocati da batterie e accumulatori sull'ambiente e sulla salute dell'uomo a causa della potenziale presenza di sostanze pericolose.

Il prezzo al dettaglio di batterie, accumulatori e celle di alimentazione include il costo della gestione ambientale dei loro rifiuti. Per informazioni sul trattamento e sulla raccolta appropriati, contattare il rappresentante IBM della propria zona.

### **LE SEGUENTI CLAUSOLE SI APPLICANO A TUTTI I PAESI UE:**

La garanzia per Macchine acquisite nell'Unione Europea sarà valida ed applicabile in tutti i paesi dell'Unione Europea, a condizione che le Macchine siano state commercializzate e rese disponibili in tali paesi.

### **DANIMARCA, FINLANDIA, GRECIA, ITALIA, LIECHTENSTEIN, PAESI BASSI, NORVEGIA, PORTOGALLO, SPAGNA, SVEZIA E SVIZZERA**

### **Limitazione di responsabilità:**

*Quanto segue sostituisce le clausole di questa sezione nella loro interezza:*

Fatto salvo quanto stabilito da norme inderogabili di legge:

a. La responsabilità di IBM per qualsiasi danno e perdita derivante a seguito dell'adempimento dei suoi obblighi in base a o in associazione con questa Dichiarazione di Garanzia limitata o dovuti ad altre cause relative alla presente Dichiarazione di garanzia limitata si limita al risarcimento solo di quei danni e perdite provati e realmente derivanti come conseguenza immediata e diretta del non adempimento di tali obblighi (in caso di difetto da parte di IBM) o di tale causa, per una somma massima pari ai canoni pagati per la Macchina. Nell'ambito di questa voce, il termine "Macchina" include il Codice macchina e il Codice interno di licenza ("LIC").

La suddetta limitazione non si applicherà ai danni alle persone (incluso il decesso) e ai danni al patrimonio e alla proprietà privata per cui IBM è legalmente responsabile.

b. **IN NESSUN CASO IBM O I SUOI FORNITORI, SUBAPPALTATORI O RIVENDITORI SONO RESPONSABILI PER UNO DEI SEGUENTI DANNI, ANCHE SE FOSSERO A CONOSCENZA DEL POSSIBILE VERIFICARSI DI TALI DANNI: 1) PERDITA O DANNEGGIAMENTO DEI DATI; 2) DANNI INCIDENTALI O INDIRETTI O PER QUALSIASI DANNO ECONOMICO CONSEGUENZIALE; 3) PERDITA DI PROFITTI, ANCHE SE SI VERIFICANO COME UN'IMMEDIATA CONSEGUENZA DELL'EVENTO CHE HA GENERATO I DANNI O 4) PERDITA DI AFFARI, REDDITO, VANTAGGI O MANCATI RISPARMI.**

### **FRANCIA E BELGIO**

### **Limitazione di responsabilità:**

*Quanto segue sostituisce le clausole di questa sezione nella loro interezza:*

Fatto salvo quanto stabilito da norme inderogabili di legge:

a. La responsabilità di IBM per qualsiasi danno e perdita derivante a seguito dell'adempimento dei suoi obblighi in base a o in associazione con questa Dichiarazione di Garanzia limitata si limita al risarcimento solo di quei danni e perdite provati e realmente derivanti come conseguenza immediata e diretta del non adempimento di tali obblighi (in caso di difetto da parte di IBM), per una somma massima pari ai canoni pagati per la Macchina che ha causato i danni. Nell'ambito di questa voce, il termine "Macchina" include il Codice macchina e il Codice interno di licenza ("LIC").

Questa limitazione si applica anche ai fornitori, subappaltatori e rivenditori IBM. E rappresenta il massimo per cui IBM e i relativi fornitori, subappaltatori e rivenditori sono collettivamente responsabili.

La suddetta limitazione non si applicherà ai danni alle persone (incluso il decesso) e ai danni al patrimonio e alla proprietà privata per cui IBM è legalmente responsabile.

b. **IN NESSUN CASO IBM O I SUOI FORNITORI, SUBAPPALTATORI O RIVENDITORI SONO RESPONSABILI PER UNO DEI SEGUENTI DANNI, ANCHE SE FOSSERO A CONOSCENZA DEL POSSIBILE VERIFICARSI DI TALI DANNI: 1) PERDITA O DANNEGGIAMENTO DEI DATI; 2) DANNI INCIDENTALI O INDIRETTI O PER QUALSIASI DANNO ECONOMICO CONSEGUENZIALE; 3) PERDITA DI PROFITTI, ANCHE SE SI VERIFICANO COME UN'IMMEDIATA CONSEGUENZA DELL'EVENTO CHE HA GENERATO I DANNI O 4) PERDITA DI AFFARI, REDDITO, VANTAGGI O MANCATI RISPARMI.**

### **LE SEGUENTI CLAUSOLE SI APPLICANO AL PAESE SPECIFICATO:**

### **AUSTRIA E GERMANIA**

#### **Cosa comprende questa Garanzia:**

*quanto segue sostituisce la prima frase del primo paragrafo di questa sezione:*

La Garanzia per una Macchina IBM comprende la funzionalità della Macchina per il suo uso normale e la conformità della Macchina alle sue Specifiche.

*A questa sezione viene aggiunto il seguente paragrafo:*

Il periodo minimo di garanzia per le Macchine è di 12 mesi. In caso IBM o il suo rivenditore non riescano a riparare una Macchina IBM, è possibile richiedere, in alternativa, un rimborso parziale fino a quanto giustificato dal valore ridotto della Macchina non riparata o chiedere la cancellazione del rispettivo accordo per tale Macchina ed ottenere il rimborso.

#### *Il secondo paragrafo non si applica.*

### **Modalità di risoluzione di problemi da parte di IBM:**

*quanto segue viene aggiunto alla presente sezione:*

Durante il periodo di garanzia, il trasporto per la consegna della Macchina malfunzionante ad IBM sarà a spese di IBM.

#### **Limitazione di responsabilità:**

*A questa sezione viene aggiunto il seguente paragrafo:*

Le limitazioni ed esclusioni specificate nella Dichiarazione di Garanzia limitata non saranno applicabili a danni causati dalla IBM per frode o colpa grave e per garanzia esplicita.

*La seguente frase va aggiunta alla fine dell'articolo "b":*

In base a questo articolo, la responsabilità di IBM è limitata alla violazione delle clausole contrattuali essenziali in casi di negligenza ordinaria.

#### **IRLANDA**

#### **Cosa comprende questa Garanzia:**

*quanto segue viene aggiunto alla presente sezione:*

Ad eccezione di quanto espressamente indicato in questi termini e condizioni o nella Sezione 12 del Sale of Goods Act del 1893, come emendato dal Sale of Goods and Supply of Services Act, 1980 ("Atto del 1980"), tutte le condizioni o le garanzie (esplicite o implicite, legali o altro) vengono escluse, includendo, senza limitazioni, le garanzie implicite del Sale of Goods Act del 1893 come emendato dall'Atto del 1980 (inclusa, per evitare dubbi, la sezione 39 dell'Atto del 1980).

### **Limitazione di responsabilità:**

#### *Quanto segue sostituisce le clausole di questa sezione nella loro interezza:*

Per gli scopi di questa sezione, per "Difetto" si intende qualsiasi atto, dichiarazione, omissione o negligenza da parte di IBM in associazione con o in relazione all'oggetto di questa Dichiarazione di Garanzia limitata rispetto alla quale IBM è legalmente responsabile nei confronti dell'utilizzatore, per contratto o torto. Un certo numero di Difetti che sostanzialmente determinano o contribuiscono a perdite o danni, sarà considerato come un Difetto che si presenta alla data in cui 'ultimo di tali Difetti ha avuto luogo.

Possono verificarsi circostanze in cui, a causa di un Difetto, si ha il diritto di richiedere i danni ad IBM.

Questa sezione stabilisce la responsabilità di IBM ed il suo esclusivo rimedio.

- IBM accetterà responsabilità illimitate per decesso o lesioni a persone causati da negligenza da parte di IBM.
- b. Sempre in base agli **Articoli per cui IBM non è responsabile** riportati di seguito, IBM accetterà responsabilità illimitate per danni fisici a proprietà privata derivante da negligenza di IBM.
- c. Fatto salvo quanto specificato nei suddetti articoli "a" e "b", l'intera responsabilità di IBM per danni reali per qualsiasi altro Difetto non supererà in alcun caso la cifra di 1) EUR 125.000 o 2) 125% della somma pagata per la Macchina direttamente correlata al Difetto.

### **Articoli per cui IBM non è responsabile**

Fatte salve alcune responsabilità citate nel suddetto articolo "a", in nessun caso IBM e i relativi fornitori o rivenditori saranno responsabili per quanto segue, anche se informati del possibile verificarsi di tali perdite:

- a. perdita o danni a dati;
- b. perdite speciali, indirette o consequenziali o
- c. mancati profitti, affari, guadagni, benefici o risparmi anticipati.

#### **SUD AFRICA, NAMIBIA, BOTSWANA, LESOTHO E SWAZILAND**

#### **Limitazione di responsabilità:**

#### *quanto segue viene aggiunto alla presente sezione:*

La completa responsabilità di IBM nei confronti dell'utilizzatore per danni reali derivanti da situazioni che coinvolgono la mancata prestazione da parte di IBM relativamente all'oggetto di questa Dichiarazione di Garanzia limitata si limiterà al canone pagato dall'utilizzatore per la singola Macchina che è oggetto di reclamo.

### **TURCHIA**

#### **Cosa comprende questa Garanzia:**

*quanto segue viene aggiunto alla presente sezione:*

Il periodo minimo di garanzia per le Macchine è di 2 anni.

#### **REGNO UNITO**

#### **Limitazione di responsabilità:**

*Quanto segue sostituisce le clausole di questa sezione nella loro interezza:*

Per gli scopi di questa sezione, per "Difetto" si intende qualsiasi atto, dichiarazione, omissione o negligenza da parte di IBM in associazione con o in relazione all'oggetto di questa Dichiarazione di Garanzia limitata rispetto alla quale IBM è legalmente responsabile nei confronti dell'utilizzatore, per contratto o torto. Un certo numero di Difetti che sostanzialmente determinano o contribuiscono a perdite o danni, sarà considerato come un Difetto.

Possono verificarsi circostanze in cui, a causa di un Difetto, si ha il diritto di richiedere i danni ad IBM.

Questa sezione stabilisce la responsabilità di IBM ed il suo esclusivo rimedio.

- a. IBM accetterà responsabilità illimitate per:
	- 1. il decesso o danni a persone causati da negligenza da parte di IBM; e
	- 2. qualsiasi violazione dei suoi obblighi previsti nella Sezione 12 del the Sale of Goods Act del 1979 o nella Sezione e del Supply of Goods and Services Act del 1982, o qualsiasi modifica legale o nuova entrata in vigore di tali Sezioni.
- b. IBM accetterà responsabilità illimitate, sempre in base ai seguenti Articoli per cui IBM non è responsabile, per danni fisici a proprietà privata risultante da negligenza da parte di IBM.
- c. Fatto salvo quanto specificato nei suddetti articoli a e b, l'intera responsabilità di IBM per danni reali per qualsiasi altro Difetto non supererà in alcun caso la cifra di 1) Sterline 75.000 o 2) 125% del costo d'acquisto pagabile o dei canoni per la Macchina direttamente correlata al Difetto.

Tali limitazioni si applicano anche ai fornitori e rivenditori IBM. Esse specificano il massimo per cui IBM ed i suoi fornitori e rivenditori sono collettivamente responsabili.

#### **Articoli per cui IBM non è responsabile**

Fatte salve alcune responsabilità citate nel suddetto articolo a, in nessun caso IBM, i suoi fornitori o rivenditori saranno responsabili per quanto segue, anche se informati del possibile verificarsi di tali perdite:

- a. perdita o danni a dati;
- b. perdite speciali, indirette o consequenziali o
- c. mancati profitti, affari, guadagni, benefici o risparmi anticipati o
- d. pretese di risarcimento danni da parte di terzi.

# <span id="page-27-0"></span>**Parte 3 - Informazioni sulla garanzia**

### **BladeCenter S Tipi 7779 e 8886**

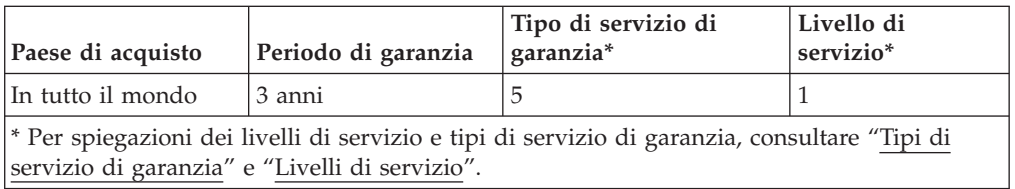

La pianificazione di un servizio di garanzia dipende da quanto segue: 1) l'ora in cui è stata ricevuta la richiesta di assistenza, 2) la tecnologia della Macchina e 3) la disponibilità delle parti. Contattare il rappresentante IBM locale o il relativo subappaltatore o rivenditore che esegue l'assistenza per conto di IBM per informazioni specifiche sul paese e sul luogo.

### **Tipi di servizi di garanzia**

### **Tipo 1 - Servizio "CRU" (Customer Replaceable Unit)**

IBM fornisce CRU di sostituzione che possono essere installate dall'utente. Le informazioni sulla CRU e le istruzioni di sostituzione vengono fornite insieme alla Macchina e sono disponibili presso IBM in qualsiasi momento, su richiesta. Verrà fornito un contenitore per la spedizione affinché la macchina venga restituita al centro di assistenza designato. L'installazione di una CRU di primo livello è responsabilità dell'utente. Se a seguito di una richiesta dell'utente, IBM installa una CRU di primo livello, l'installazione di tale CRU verrà addebitata all'utente. È possibile installare personalmente una CRU di secondo livello o richiedere ad IBM di installarla gratuitamente, in base al tipo di servizio designato per la propria Macchina. IBM specifica nei materiali consegnati con una CRU sostitutiva se la CRU difettosa deve essere restituita. Quando è richiesta la restituzione, 1) con la CRU sostitutiva vengono consegnate le istruzioni per la restituzione e un contenitore e 2) la CRU sostitutiva potrebbe venire addebitata all'utente se IBM non riceverà la CRU difettosa entro 15 giorni dal momento in cui è stata ricevuta la CRU sostitutiva.

### **Tipo 5 - Servizio a domicilio e CRU**

A discrezione di IBM, l'utente riceverà il servizio CRU oppure IBM o il rivenditore riparerà la Macchina malfunzionante presso il domicilio dell'utente e ne verificherà il funzionamento. L'utente deve fornire un'area di lavoro appropriata per consentire il disassemblaggio e il riassemblaggio della macchina IBM. L'area deve essere pulita, ben illuminata e adatta allo scopo.

### **Tipo 6 - CRU e assistenza tramite corriere o deposit**

A discrezione di IBM, l'utente riceverà il servizio CRU oppure dovrà scollegare la Macchina malfunzionante per la raccolta organizzata da IBM. Verrà fornito un contenitore per la spedizione affinché la macchina venga restituita al centro di assistenza designato. La macchina verrà ritirata da un corriere che la consegnerà al centro di assistenza designato. In seguito alla riparazione o sostituzione, il centro di assistenza stabilirà la restituzione della Macchina al domicilio dell'utente. L'utente è responsabile dell'installazione e la verifica dell'operazione.

**Tipo 7 - CRU e servizio di spedizione o di consegna al cliente** A discrezione di IBM, l'utente riceverà il servizio CRU oppure consegnerà o invierà per posta (secondo le modalità indicate da IBM, ovvero tramite servizio prepagato, a meno che IBM non specifichi altrimenti), la Macchina malfunzionante adeguatamente imballata in un luogo prescelto da IBM. Una volta avvenuta la riparazione o la sostituzione della Macchina, IBM la renderà disponibile per il ritiro da parte dell'utente o per il Servizio di spedizione, la restituirà all'utente a sue spese, a meno che IBM non specifichi diversamente. L'utente è responsabile dell'installazione e la verifica dell'operazione.

### **Tipo 8 - CRU e servizio di sostituzione della macchina**

A discrezione di IBM, l'utente riceverà il servizio CRU specificato oppure IBM attiverà la spedizione di una Macchina di sostituzione presso il domicilio dell'utente. È necessario riporre la Macchina malfunzionante nel contenitore di spedizione originale e restituirla ad IBM. Tutte le spese di trasporto sono pagate da IBM. All'utente potrebbe venire addebitata la sostituzione della Macchina se IBM non riceve la Macchina difettosa entro 15 giorni dal ricevimento da parte dell'utente della Macchina di sostituzione. L'utente è responsabile dell'installazione e la verifica dell'operazione.

### **Livelli di servizio**

I livelli di servizio sono obiettivi del tempo di risposta e non sono garantiti. Il livello di servizio specificato potrebbe non essere disponibile in tutti i paesi. Al di fuori della consueta area di servizio IBM, è possibile che venga applicato un supplemento. I tempi di risposta si basano sugli orari di lavoro e i giorni lavorativi standard locali. A meno che non venga specificato diversamente, tutte le risposte vengono calcolate dal tempo in cui il cliente contatta IBM per la determinazione del problema finché IBM non ha risolto il problema in remoto o non ha eseguito il servizio pianificato. Il servizio di garanzia SBD (Same Business Day, ovvero stesso giorno lavorativo) si basa su orari di lavoro e giorni lavorativi standard locali. Il servizio di garanzia NBD (Next Business Day, ovvero successivo giorno lavorativo) si basa su uno sforzo commercialmente ragionevole.

IBM incoraggia gli utenti ad utilizzare le tecnologie di supporto remoto disponibili. La mancata installazione e utilizzo di apparecchiature e strumenti di connettività remoti disponibili per una notifica diretta del problema e per una determinazione e risoluzione remota dello stesso potrebbero comportare un aumento del tempo di risposta del livello di servizio a causa dei requisiti delle risorse.

- 1. NBD (Next Business Day), 9X5
- 2. SBD (Same Business Day), 9X5
- 3. SD (Same Day), 24X7

### **Informazioni di contatto IBM**

Per IBM in Canada o negli Stati Uniti, chiamare il numero 1-800-IBM-SERV (o 1-800-426-7378). Per IBM nei paesi dell'Unione Europea (UE), dell'Asia Pacifico e dell'America Latina, contattare IBM in tale paese o visitare l'IBM Directory of Worldwide Contacts sul seguente sito Web Internet IBM: [http://www.ibm.com/](http://www.ibm.com/planetwide/) [planetwide/.](http://www.ibm.com/planetwide/)

# <span id="page-30-0"></span>**Informazioni particolari**

Queste informazioni sono state sviluppate per prodotti e servizi offerti negli Stati Uniti.

IBM potrebbe non offrire in altri paesi i prodotti, i servizi o le funzioni presentati in questo documento. Consultare il proprio rappresentante IBM locale per informazioni sui prodotti ed i servizi attualmente disponibili nella propria zona. Qualsiasi riferimento ad un prodotto, programma o servizio IBM non implica o intende dichiarare che possa essere utilizzato solo quel prodotto, programma o servizio IBM. In sostituzione, è possibile utilizzare qualsiasi prodotto, programma o servizio funzionalmente equivalente al prodotto, programma o servizio che non violi alcun diritto di proprietà intellettuale IBM. Tuttavia, è responsabilità dell'utente valutare e verificare il funzionamento di qualsiasi prodotto, programma o servizio non IBM.

IBM può avere applicazioni di brevetti o brevetti in corso relativi all'argomento descritto in questo documento. La fornitura del presente documento non concede alcuna licenza a tali brevetti. E' possibile inviare per iscritto richieste di licenze a:

*IBM Director of Licensing IBM Corporation North Castle Drive Armonk, NY 10504-1785 U.S.A.*

INTERNATIONAL BUSINESS MACHINES CORPORATION FORNISCE QUESTA PUBBLICAZIONE "COSÌ COM'È" SENZA ALCUN TIPO DI GARANZIA, SIA ESPRESSA CHE IMPLICITA, INCLUSE EVENTUALI GARANZIE DI COMMERCIABILITÀ ED IDONEITÀ A UNO SCOPO PARTICOLARE. Alcuni stati non consentono la rinuncia ad alcune garanzie espresse o implicite in determinate transazioni, pertanto, la presente dichiarazione può non essere applicabile.

Queste informazioni potrebbero includere inesattezze tecniche o errori tipografici. Le modifiche alle presenti informazioni vengono effettuate periodicamente; tali modifiche saranno incorporate nelle nuove pubblicazioni della pubblicazione. IBM può apportare miglioramenti e/o modifiche ai prodotti e/o ai programmi descritti nella presente pubblicazione in qualsiasi momento senza preavviso.

Qualsiasi riferimento in queste informazioni a siti Web non IBM sono fornite solo per convenienza e non servono in alcun modo da approvazione di tali siti Web. I materiali presenti in tali siti Web non fanno parte dei materiali per questo prodotto IBM e l'utilizzo di tali siti Web è a proprio rischio.

IBM può utilizzare o distribuire qualsiasi informazione fornita dall'utente in qualsiasi modo ritenga appropriato senza incorrere in alcun obbligo verso l'utente.

## **Marchi**

IBM, il logo IBM e ibm.com sono marchi o marchi registrati di International Business Machines Corporation negli Stati Uniti e/o in altri paesi. Se questi e altri termini con marchio IBM vengono contrassegnate, nella loro prima ricorrenza in queste informazioni, con un simbolo di marchio  $(\mathbb{R}^n)$ , tali simboli indicano

<span id="page-31-0"></span>marchi common law o registrati negli Stati Uniti di proprietà di IBM al momento della pubblicazione delle presenti informazioni. Tali marchi possono essere marchi registrati o common law in altri paesi.

Un elenco corrente di marchi IBM è disponibile sul Web nella sezione "Copyright and trademark information" all'indirizzo [http://www.ibm.com/legal/](http://www.ibm.com/legal/copytrade.shtml) [copytrade.shtml.](http://www.ibm.com/legal/copytrade.shtml)

Adobe e PostScript sono marchi o marchi registrati di Adobe Systems Incorporated negli Stati Uniti e/o in altri paesi.

Cell Broadband Engine è un marchio di Sony Computer Entertainment, Inc., negli Stati Uniti e/o in altri paesi e viene utilizzato su licenza.

Intel, Intel Xeon, Itanium e Pentium sono marchi o marchi registrati di Intel Corporation o relative consociate negli Stati Uniti e/o in altri paesi.

Java e tutti i marchi basati su Java, sono marchi di Sun Microsystems, Inc. negli Stati Uniti e/o in altri paesi.

Linux è un marchio registrato di Linus Torvalds negli Stati Uniti e/o in altri paesi.

Microsoft, Windows e Windows NT sono marchi di Microsoft Corporation negli Stati Uniti e/o in altri paesi.

UNIX è un marchio di The Open Group negli Stati Uniti e in altri paesi.

Nomi di altre società, prodotti o servizi possono essere marchi di altre società.

### **Note importanti**

La velocità del processore indica la velocità di clock interna del microprocessore; le prestazioni delle applicazioni sono influenzate anche da altri fattori.

La velocità dell'unità CD o DVD è la percentuale di lettura variabile. Le velocità effettive variano e sono spesso inferiori alla massima velocità possibile.

Quando si fa riferimento alla memoria del processore, alla memoria reale e virtuale o al volume di canale, KB indica 1024 byte, MB indica 1.048.576 byte e GB indica 1.073.741.824 byte.

Quando si fa riferimento al volume di comunicazioni o alla capacità dell'unità disco fisso, MB indica 1.000.000 byte e GB indica 1.000.000.000 byte. La capacità totale accessibile dall'utente può variare in base agli ambienti operativi.

Le capacità massime dell'unità disco fisso presuppongono la sostituzione di qualsiasi unità disco fisso standard e il riempimento di tutti i vani per unità disco fisso con le unità di dimensione massima attualmente supportate e disponibili da IBM.

La memoria massima potrebbe richiedere la sostituzione della memoria standard con un modulo di memoria di opzione.

BM non rilascia alcuna dichiarazione o garanzia relativa a servizi e prodotti non IBM ServerProven, incluse ma non limitate alle garanzie implicite di commerciabilità e idoneità per uno scopo particolare. Tali prodotti sono offerti e garantiti esclusivamente da terze parti.

IBM non rilascia alcuna dichiarazione o garanzia rispetto a prodotti non IBM. Il supporto, se presente, per i prodotti non IBM viene fornito dalla terza parte e non da IBM.

Alcuni software potrebbero differire dalla relativa versione al dettaglio (se disponibile) e potrebbero non includere manuali per l'utente o tutte le funzionalità dei programmi.

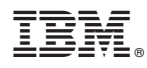

Numero parte: 69Y0506

Stampato in Italia

(1P) P/N: 69Y0506

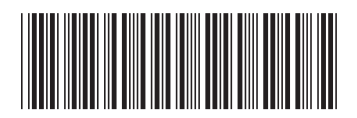